Муниципальное казенное общеобразовательное учреждение средняя общеобразовательная школа №3 имени Иса Хуадонти с.Чикола Ирафского района РСО-Алания

> Центр цифрового и гуманитарного профилей «Точка Роста»

ПРИНЯТО Педагогическим советом Протокол № <u>1</u><br>от <u>18. 08</u>.2020 г.

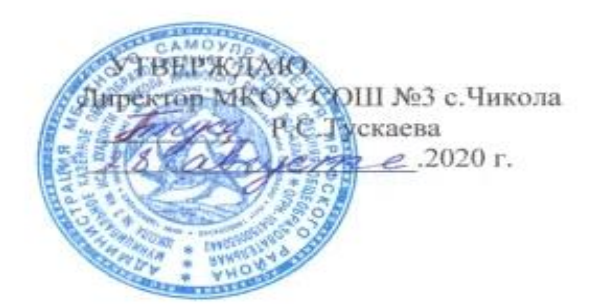

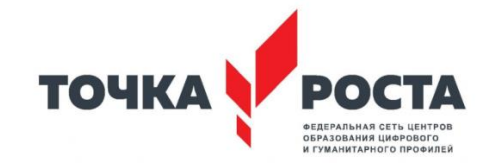

# РАБОЧАЯ ПРОГРАММА

по учебному курсу **«Хайтек» на 2020-2021 уч. год**  направление: техническое Возраст обучающихся от 12 до 14 лет

Срок реализации 1 год

**Составил: Чегати Клим Ладиевич**

**с. Чикола 2020 г.**

## **I. Пояснительная записка**

Настоящая программа по учебному курсу «Хайтек» создана на основе Федерального компонента государственного стандарта общего образования, Распоряжения Министерства просвещения РФ №P-23 от 1 марта 2019 года "«Об утверждении методических рекомендаций по созданию мест для реализации основных и дополнительных общеобразовательных программ цифрового, естественнонаучного, технического и гуманитарного профилей в образовательных организациях, расположенных в сельской местности и малых городах, и дистанционных программ обучения определенных категорий обучающихся, в том числе на базе сетевого взаимодействия»" и авторской программы

В учебном плане на изучение курса «Хайтек» предусмотрено 108 часов, по 3 часа в неделю. Срок реализации-1 год.

**Актуальность** программы «Хайтек» обусловлена Концепцией развития образования детей РФ на 2015-2020 гг., Майскими Указами Президента РФ Путина В.В., Стратегией – 2030 и др. нормативными актами и приоритетными проектами дополнительного образования РФ.

В рамках Стратегии-2030, все более востребованными становятся профессии технического профиля. Развитие производительных сил невозможно без технического образования. В связи с этим повышается роль технического творчества в формировании личности, способной в будущем к активному участию в развитии социальноэкономического потенциала России. Данная практико-ориентированная образовательная программа призвана формировать в учащихся предпрофессиональные качества, необходимые для будущих рабочих и инженерных кадров, способствуют выявлению и развитию талантливых детей в области технического творчества.

Хайтек – направление максимально междисциплинарное, и тесно связано с остальными квантами «Точки роста». В каком бы квантуме ребенок не обучался, работы практической направленности проходят именно в Хайтек-цехе, поэтому особенно важно выявлять ребят, которые проявляют интерес к оборудованию и показывают хорошие результаты в его освоении, они смогут в некоторых случаях давать консультации ребятам из других квантумов или даже выполнять некие подрядные работы междисциплинарного проекта.

Необходимо отметить, что Хайтек является связующим звеном не только внутри «Точки роста», объединяя работы по проектам в единое целое, но и может выполнять роль распределенной сети оборудования, когда Кванториумы разных регионов дополняют друг друга оборудованием и специалистами.

Вводный модуль дает необходимые компетенции для дальнейшей работы в Хайтек и других квантумах. Основы изобретательства и инженерии, с которыми познакомятся ученики в рамках модуля, сформируют начальные знания и навыки для различных разработок и воплощения своих идей и проектов в жизнь с возможностью последующей их коммерциализации. Освоение инженерных технологий подразумевает получение ряда базовых компетенций, владение которыми критически необходимо для развития изобретательства, инженерии и молодежного технологического предпринимательства, что необходимо любому специалисту на конкурентном рынке труда в STEAM-профессиях.

#### **Педагогическая целесообразность**

Программа предназначена для детей, не имеющих подготовки в работе с высокотехнологичным оборудованием. Знание и понимание основных технологий, используемых в Хайтек, их отличие, особенности и практики применения при разработке прототипов покажет обучающимся, что направление интересно и перспективно.

Модуль предполагает в виде кейсов изучение современного технологичного оборудования, включает интересные задания на создание моделей и элементов конструкций, выполненного по существующим технологиям. Сложный материал представляется в простой доступной форме.

Модуль направлен на реализацию личностных потребностей и жизненных планов, средствами практической исследовательской деятельности на базе современного оборудования. Занятия носят гибкий характер с учетом предпочтений, способностей и возрастных особенностей обучающихся. Основное время учащиеся работают самостоятельно и в небольших командах.

Занятия будут проводиться на базе Центра образования цифрового и гуманитарного профилей «Точка роста», созданного в целях развития и реализации основных и дополнительных общеобразовательных программ цифрового, естественнонаучного и гуманитарного профилей, формирования социальной культуры, проектной деятельности, направленной не только на расширение познавательных интересов школьников, но и на стимулирование активности, инициативы и исследовательской деятельности обучающихся.

## **Цель и задачи программы**

**Цель:** целью является формирование уникальных компетенций по работе высокотехнологичным оборудованием, изобретательства и инженерии, и их применения в практической работе и в проектах.

## **Задачи:**

*Обучающие:* 

- Познакомить с основами теории решения изобретательских задач и инженерии;
- Научить проектированию в САПР и созданию 2D и 3D моделей;
- Научить практической работе на лазерном оборудовании;
- Научить практической работе на аддитивном оборудовании;
- Научить практической работе на станке с ЧПУ (фрезерные станки);
- Научить практической работе с ручным инструментом;
- Научить практической работе с электронными компонентами; *Развивающие:*
- Развивать «soft skill» коммуникативность, креативность, умение работать с информацией;
- Развивать дизайн-мышление;
- Развитие навыков самопрезентации, рефлексии и самооценки;
- Формирование познавательного интереса, творческого мышления. *Воспитательные задачи:*
- Привлечь учащихся к проектным решениям проблем;
- Формировать интерес к практическому применению знаний, умений и навыков в повседневной жизни и в дальнейшем обучении;
- Поощрять целеустремленность, усердие, настойчивость, оптимизм, веру в свои силы;
- Подтверждать высокую ценность таких способностей и качеств, как эмоциональная уравновешенность, рассудительность, эмпатия.
- Поддерживать представление учащихся о значимости общечеловеческих нравственных ценностей, доброжелательности, сотрудничества.
- Прививать культуру организации рабочего места, правила обращения со сложными и опасными инструментами;
- Воспитывать бережливость и сознательное отношение к вверенным материальным ценностям.

#### **Планируемые результаты изучения курса**

Требования к результатам освоения программы модуля.

*Профессиональные и предметные – Hard Skills:*

 Знание основ и принципов теории решения изобретательских задач, овладение начальными базовыми навыками инженерии;

- Знание и понимание принципов проектирования в САПР, основ создания и проектирования 2D и 3D моделей;
- Знание основ и владение практическими базисными знаниями в работе на станках с лазерными, аддитивными и промышленными технологиями;
- Знание основами и овладение практическими базисным знаниям в работе с электронными компонентами;
- Знание пользовательского интерфейса профильного ПО, базовых объектов инструментария

*Универсальные - Soft Skills:*

- Умение работать в команде: работа в общем ритме, эффективное распределение задач и др.;
- Найти практическое применение и связь теоретических знаний, полученных в рамках школьной программы.
- Получить практические навыки планирования своей краткосрочной и долгосрочной деятельности;
- Использовать творческие навыки и эффективные приемы для решения простых технических задач.
- Использовать полученные навыки работы различным инструментом в учебной и повседневной жизни.
- Укрепить и усовершенствовать в себе чувство самоконтроля и ответственности за вверенные ценности.
- Развить внимательное и предупредительное отношение к окружающим людям и оборудованию в процессе работы.

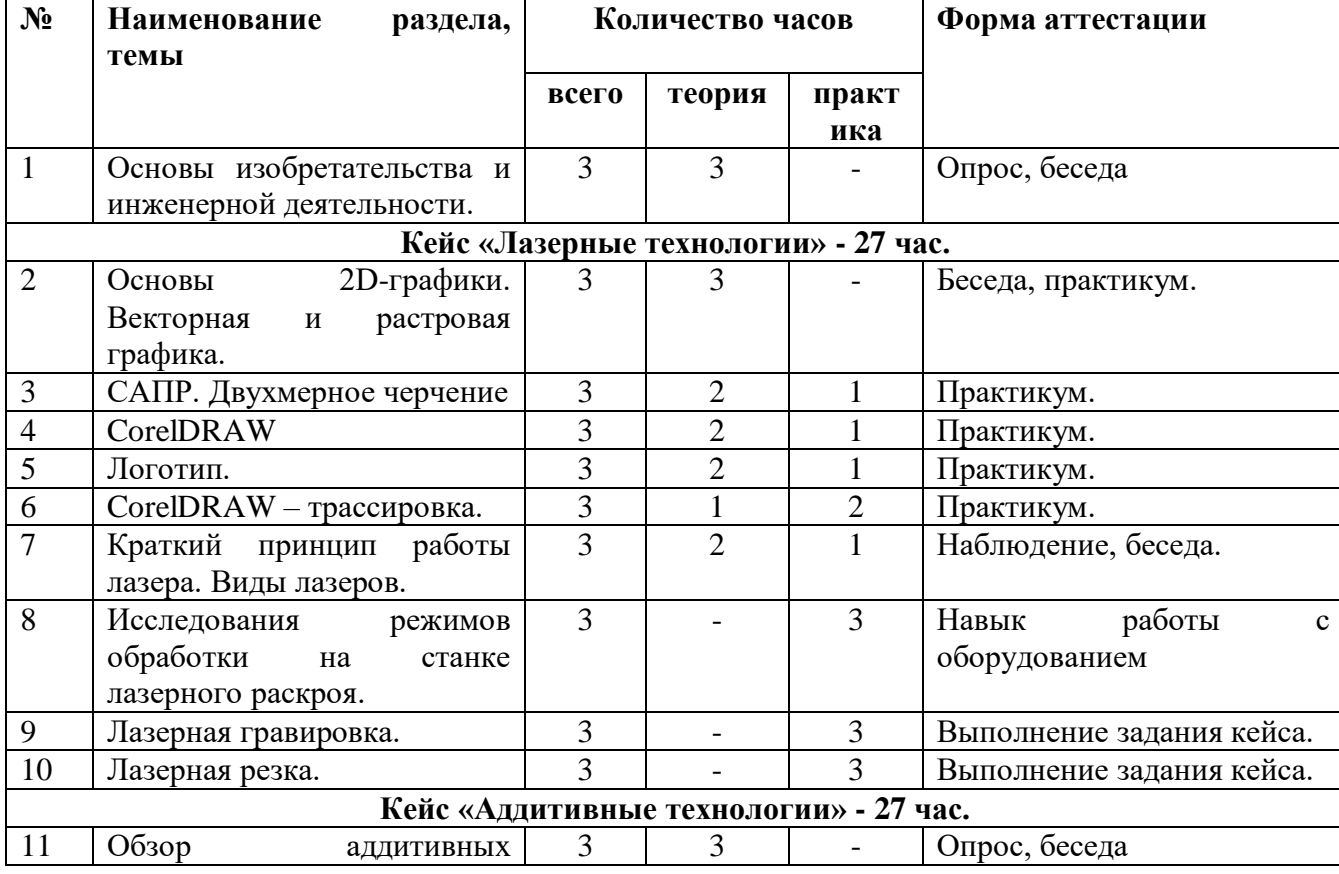

## **II. Учебно-тематический план**

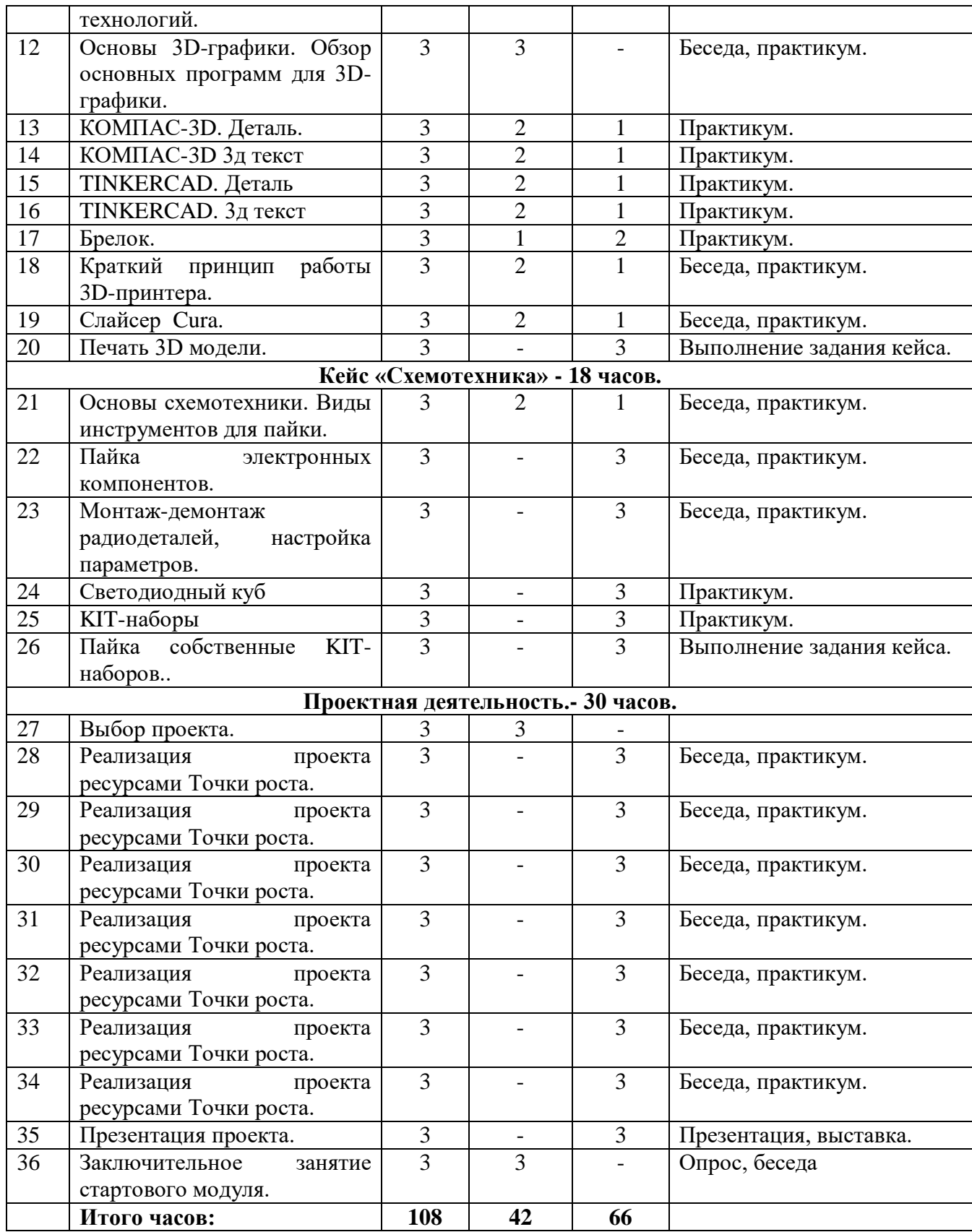

## **Содержание учебного плана**

## **Раздел . Основы изобретательства и инженерной деятельности – 3 часа.**

Тема 1. Основы изобретательства и инженерной деятельности.

Теория: знакомство с техникой ТРИЗ , овладение техниками: фантазирование, мозговой штурм, воображения, речи

Практика Знакомство с детьми, с целью создания коллектива и психологического комфорта в группе. Разъяснение правил поведения на занятиях. Вводный инструктаж по технике безопасности.

#### **Раздел Кейс «Лазерные технологии» - 27 час.**

Тема 2. Основы 2D-графики. Векторная и растровая графика. Теория: Графические редакторы, интерфейс и принцип работы. Практика: построение простых геометрических фигур.

Тема 3 . САПР. Двухмерное черчение Теория: КОМПАС-3D, интерфейс и принцип работы. Практика: видео уроки по Компас, построение чертежа

Тема 4. CorelDRAW Теория: интерфейс и принцип работы. Практика: видео уроки, работа в программе

Тема 5. Логотип. Теория: проектирование текста на поверхности детали. Практика: создание макета логотипа.

Тема 6 CorelDRAW – трассировка. Теория:, подготовка рисунка к лазерной резке. Практика: видео уроки, работа в программе

Тема 7 . Краткий принцип работы лазера. Виды лазеров. Теория: обзор лазерных технологий. Практика: просмотр презентации, видео. знакомство с лазерно-гравировальным станком

Тема 8. Исследования режимов обработки на станке лазерного раскроя. Теория:Grbl Controller, Berbox Lazer Engraver– интерфейс программы Практика: ознакомление с различными программами по лазерной гравировке, настройка, выбор различных режимов работы

Тема 9. Лазерная гравировка. Теория: лазерная гравировка полутонов. Практика: работа на оборудовании.

Тема 10. Лазерная резка. Теория: режимы резания. Практика: работа на оборудовании.

## **Раздел Кейс «Аддитивные технологии» - 27 час.**

Тема 11. Обзор аддитивных технологий. Теория: UV-облучение; экструзия; струйное напыление; сплавление; ламинирование. Практика: просмотр видеоматериала.

Тема 12. Основы 3D-графики. Обзор основных программ для 3D-графики. Теория: КОМПАС-3D — система трехмерного проектирования. Практика: видео уроки по 3D моделированию,

Тема 13. КОМПАС-3D. Деталь. Теория: КОМПАС-3D - работа с формами. Практика: создание трехмерного объекта.

Тема 14 КОМПАС-3D 3д текст. Теория: КОМПАС-3D - работа с текстом. Практика: создание трехмерного объекта с текстом.

Тема 15 TINKERCAD. Деталь. Теория: TINKERCAD. - работа с формами. Практика: создание трехмерного объекта.

Тема 16 TINKERCAD. 3д текст Теория: TINKERCAD - работа с текстом. Практика: создание трехмерного объекта.

Тема 17. Брелок. Теория: TINKERCAD - работа с логотипом и формой. Практика: создание трехмерного объекта с текстом.

Тема 18. Краткий принцип работы 3D-принтера. Теория: DOBOT MOOZ – 3. Практика: знакомство со станком.

Тема 19. Слайсер Cura. Теория: слайсер Cura 3D – интерфейс программы Практика: настройка программы, выбор различных режимов работы

Тема 20. Печать 3D модели. Теория: 3D печать детали. Практика: работа на оборудовании.

### **Раздел Кейс «Схемотехника» - 18 часов.**

Тема 21. Основы схемотехники. Виды инструментов для пайки. Теория: Основные понятия и определения, Практика: просмотр видеоматериала.

Тема 22. Пайка электронных компонентов. Теория: маркировка и обозначение элементов. Практика: Работа с паяльником.

Тема 23. Монтаж-демонтаж радиодеталей, настройка параметров. Теория: как это устроено Практика: разбор старого оборудования

Тема 24 Светодиодный куб. Теория: схема распайки, алгоритм управления. Практика: сборка конструкции куба 3х3

Тема 25. KIT-наборы. Теория: состав набора, маркировка и комплектация. Практика: работа с паяльником.

Тема 26. Пайка собственные KIT-наборов.. Теория: маркировка радиокомпонентов. Практика: работа с паяльником,

#### **Раздел Проектная деятельность.- 30 часов.**

Тема .27 Выбор проекта Теория: Введение в творческий проект. Подбор различных идей. Практика: работа с интернетом, дискуссия.

Тема .28-34 Реализация проекта ресурсами Точки роста. Теория: планирование и реализация проекта Практика: воплощение идеи проекта с помощью доступного оборудования.

Тема 35 Презентация проекта. Теория: презентация проекта. Практика: защита проекта или выставка проектов

Тема 36 Заключительное занятие стартового модуля. Теория: обсуждение результатов работы секции, планы на будущее Практика: консервация оборудования, уборка помещения.

#### **III.Методическое обеспечение программы**

При реализации программы применяются следующие **формы проведения занятий**,

установленные методическими указаниями федерального тьютора Фонда новых форм развития образования:

● на этапе изучения нового материала:

– лекция - изложение преподавателем предметной информации;

– объяснение - словесное истолкование закономерностей, существенных свойств изучаемого объекта, отдельных понятий, явлений;

– рассказ - устное повествовательное изложение содержания учебного материала, не прерываемое вопросами к учащимся;

– демонстрация - наглядное предъявление обучающимся динамичных изображений: сюжетов, событий и явлений в целом, в том числе научных процессов, действия систем и механизмов, а также отдельных предметов – с целью их изучения, детального рассмотрения и обсуждения;

– игра - моделирование различных жизненных обстоятельств с дидактической целью;

● на этапе практической деятельности:

– беседа - наставник путем постановки тщательно продуманной системы вопросов подводит учеников к пониманию нового материала или проверяет усвоение ими уже изученного,

– дискуссия - постановка спорных вопросов с целью отработки умения отстаивать и аргументировать свою точку зрения;

– практическая работа - самостоятельное выполнение учащимися практических работ с применением усвоенных ранее знаний, умений и навыков;

● на этапе освоения навыков:

– творческое задание - форма проведения занятий, где наряду с заданными условиями и неизвестными данными, содержится указание учащимся для самостоятельной творческой деятельности, направленной на реализацию их личностного потенциала и получение требуемого образовательного продукта;

● на этапе проверки полученных знаний:

– публичное выступление с демонстрацией результатов работы (защита проекта);

– дискуссия;

– рефлексия - размышление, рождение нового знания; постановка обучающимся новых целей обучения, самооценка. Цели рефлексии — вспомнить, выявить и осознать основные компоненты деятельности: ее смысл, типы, способы, проблемы, пути их решения, полученные результаты и т.п. Без понимания способов своего учения, механизмов познания учащиеся не смогут присвоить тех знаний, которые они добыли.

Базовым форматом образовательного процесса в «Точке роста» является проектная деятельность. Образовательная система базируется на технологических кейсах, предусматривает привитие участникам навыков прохождения полного жизненного цикла создания инженерного продукта, сквозных изобретательских компетенций. Программы в «Точке роста», ориентированы на решение реальных технологических задач.

**Приемы и методики** организации учебно-воспитательного процесса, используемые педагогом для реализации программы:

**–** методика проблемного обучения - создание под руководством наставника проблемных ситуаций и активную самостоятельную деятельность учащихся по их разрешению, в результате чего и происходит творческое овладение предметными компетенциями и развитие творческих способностей;

**–** метод проектов - система обучения, при которой обучающиеся приобретают знания и умения в процессе планирования и выполнения постепенно усложняющихся практических заданий - проектов;

– кейс-технология - это техника обучения, использующая описание реальной ситуации, специально подготовленный материал с описанием конкретной проблемы, которую необходимо разрешить в составе группы;

– обучение в группах - это процесс достижения слаженности, развитие способности группы достигать результаты, которые действительно нужны ее членам. В основе такого обучения - дисциплина развития общего видения;

– технология брейнсторминг (мозговой штурм) - метод коллективного поиска новых идей для решения творческих задач;

– креативное обучение - свободный доступ каждого обучающегося к ресурсам сети

Интернет для проведения датаскаутинга;

– метод проблемного изложения - метод, при котором наставник, используя самые различные источники и средства, прежде чем излагать материал, ставит проблему, формулирует познавательную задачу, а затем, раскрывая систему доказательств, сравнивая точки зрения, различные подходы, показывает способ решения поставленной задачи. Обучающиеся как бы становятся свидетелями и соучастниками научного поиска;

– проблемное обучение - технология, направленная в первую очередь на «возбуждение интереса». Обучение заключается в создании проблемных ситуаций, в осознании и разрешении этих ситуаций в ходе совместной деятельности при оптимальной самостоятельности обучающихся и под общим направляющим руководством наставника;

– метод дизайн-мышления – метод разработки продуктов, ориентированных на пользователя. Дизайн-мышление всегда ставит в центр пользовательский запрос и только потом возможности технической реализации и экономические возможности.

**Формы аттестации/контроля** установленные методическими указаниями федерального тьютора Фонда новых форм развития образования:

– публичное выступление с демонстрацией результатов работы (защита проекта);

- устный опрос;
- тестирование;
- соревнование;
- презентация;
- выставка;
- интеллектуальные игры.\_\_

## **IV.Материально-техническое обеспечение**

Для реализации программы необходимо материально-техническое обеспечение, рассчитанное на группу из 10 учащихся.

Компьютерное оборудование:

 Ноутбуки для работы с 3Д моделями с предустановленной операционной системой и специализированным ПО – 10 шт.

Профильное оборудование:

- 3Д принтер учебный с принадлежностями 1 шт
- $\bullet$  Лазерный гравер учебный с рамой на колесах 1 шт
- Стол рабочий 5 шт
- Стул ученический 10 шт
- Паяльная станция 10 шт
- Ручной инструмент 10 комп
- Мультиметр 2 шт

Програмное обеспечение:

- Векторный графический редактор
- САПР машиностроительная
- Специализированное ПО подготовки моделей для аддитивного

оборудования

 Специализированное ПО для создания управляющих программ для лазерных станков

Презентационное оборудование:

Интеративный комплекс

Дополнительное оборудование:

- Вытяжная система для лазерного станка фильтрирующая
- Система хранения материалов
- Дополнительный сотовый стол для лазерного станка 1 шт
- Стол для 3D-принтера 1 шт
- Стул оператора станка 2 шт
- Верстак 3 шт

## **V.Список литературы**

#### **Для наставников**

#### **Литература и методические материалы**

#### **Изобретательство и инженерия**

Альтшуллер Г. С. Найти идею. Введение в теорию решения изобретательских задач. — Новосибирск: Наука, 1986.;

Иванов Г. И. Формулы творчества, или Как научиться изобретать: Кн. Для учащихся ст. Классов. — М.: Просвещение, 1994.;

Диксон Дж. Проектирование систем: изобретательство, анализ и принятие решений: Пер. с англ.- М.:Мир, 1969. John R.;

Dixon. Design Engineering: Inventiveness, Analysis and Decision Making. McGraw-Hill Book Company. New York. St. Louis. San Francisco. Toronto. London. Sydney. 1966.;

Альтшуллер Г. С., Верткин И. М. Как стать гением: Жизн. стратегия творч. личности. — Мн: Белорусь, 1994.;

Альтшуллер Г.С. Алгоритм изобретения. - М: Московский рабочий, 1969.;

Негодаев И. А. Философия техники: учебн. пособие. — Ростов-на-Дону: Центр ДГТУ, 1997.;

**3D моделирование и САПР** В.Н. Виноградов, А.Д. Ботвинников, И.С. Вишнепольский — «Черчение. Учебник для общеобразовательных учреждений», г.Москва, «Астрель», 2009.;

И.А. Ройтман, Я.В. Владимиров — «Черчение. Учебное пособие для учащихся 9 класса общеобразовательных учреждений», г.Смоленск, 2000.;

Герасимов А. А. Самоучитель КОМПАС-3D V9. Трехмерное проектирование — Страниц: 400;

Прахов А.А. Самоучитель Blender 2.7.- СПб.: БХВ-Петербург, 2016.- 400 с.

Компьютерный инжиниринг : учеб. пособие / А. И. Боровков [и др.]. — СПб. : Издво Политехн. ун-та, 2012. — 93 с.;

Малюхин В. Н. Введение в современные САПР: Курс лекций. — М.: ДМК Пресс,  $2010. - 192$  c.;

**Аддитивные технологии** Уик, Ч. Обработка металлов без снятия стружки /Ч.Уик.– М.: Изд-во «Мир», 1965.–549 с.;

WohlersT., Wohlers report 2014: Additivemanufacturingand 3Dprintingstateoftheindustry: Annualworldwideprogressreport, Wohlers Associates, 2014.;

Printing for Science, Education and Sustainable Development Э. Кэнесс, К. Фонда, М. Дзеннаро, CC AttributionNonCommercial-ShareAlike, 2013.;

**Лазерные технологии** С. А. Астапчик, В. С. Голубев, А. Г. Маклаков. Лазерные технологии в машиностроении и металлообработке. — Белорусская наука;

Colin E. Webb, Julian D.C. Jones. Handbook Of Laser Technology And Applications (Справочник по лазерным технологиям и их применению) book 1.-2 — IOP;

Steen Wlliam M. Laser Material Processing. — 2nd edition. — Great Britain: Springer-Verlag. Вейко В.П., Петров А.А. Опорный конспект лекций по курсу «Лазерные технологии». Раздел: Введение в лазерные технологии.– СПб: СПбГУ ИТМО, 2009 – 143 с.; Вейко В.П., Либенсон М.Н., Червяков Г.Г., Яковлев Е.Б. Взаимо- действие лазерного излучения с веществом. – М.: Физматлит, 2008.;

**Фрезерные технологии** Рябов С.А. (2006) Современные фрезерные станки и их оснастка: Учебное пособие Корытный Д.М. (1963) Фрезы;

Современные тенденции развития и основы эффективной эксплуатации обрабатывающих станков с ЧПУ Чуваков А.Б. Нижний Новгород, НГТУ 2013.;

**Пайка и работа с электронными компонентами** Максимихин М. А. Пайка металлов в приборостроении. Л.: Центральное бюро технической информации, 1959.;

Петрунин И. Е. Физико-химические процессы при пайке. М., «Высшая школа», 1972.

#### **Дистанционные и очные курсы, MOOC, видеоуроки-уроки, вебинары, онлайнмастерские, онлайн-квесты и т.д.**

**Моделирование** https://youtu.be/dkwNj8Wa3YU [https://youtu.be/KbSuL\\_rbEsI](https://youtu.be/KbSuL_rbEsI) https://youtu.be/241IDY5p3W - Три основных урока по Компасу VR rendering with Blender – VR viewing with VRAIS;

https://www. youtube.com/watch?v=SMhGEu9LmYw - Одно из многочисленных видео по бесплатному ПО Blender;

#### **Лазерные технологии**

[https://ru.coursera.org/learn/vveedenie-v-lasernie-tehnologii/lecture/CDO8P/vviedieniie-](https://ru.coursera.org/learn/vveedenie-v-lasernie-tehnologii/lecture/CDO8P/vviedieniie-vlaziernyie-)

[vlaziernyie-](https://ru.coursera.org/learn/vveedenie-v-lasernie-tehnologii/lecture/CDO8P/vviedieniie-vlaziernyie-) tiekhnologhii - Введение в лазерные технологии https://www.youtube.com/watch?v=ulKriq-Eds8 - Лазерные технологии в промышленности;

## **Аддитивные технологии**

https://habrahabr.ru/post/196182/ - Короткая и занимательная статья с хабрахабр о том, как нужно подготавливать модель;

https://solidoodletips.wordpress.com/2012/12/07/slicershootout-pt-4/ - Здесь можно посмотреть сравнение работы разных слайсеров. Страница на английском, но тут все понятно и без слов;

https://www.youtube.com/watch?v=jTd3JGenCco - Аддитивные технологии;

https://www.youtube.com/watch?v=vAH\_Dhv3I70 - Промышленные 3D принтеры. Лазеры в аддитивных технологиях;

https://www.youtube.com/watch?v=zB202Z0afZA- Печать ФДМ принтера;

https://www.youtube.com/watch?v=h2lm6FuaAWI - Как создать эффект лакированной поверхности;

https://www.youtube.com/watch?v=g0TGL6Cb2KY - Как сделать поверхность привлекательной https://www.youtube.com/watch?v=yAENmlubXqA - Работа с 3Д ручкой;

#### **Станки с ЧПУ**

https://www.youtube.com/watch?v=cPlotOSm3P8&feature=yo utu.be - Пресс формы. Фрезеровка металла. Станок с ЧПУ по металлу;

https://www.youtube.com/watch?v=B8a9N2Vjv4I - Как делают пресс формы Прессформа — сложное устройство для получения изделий различной конфигурации из металлов, пластмасс, резины и других материалов под действием давления, создаваемого на литьевых машинах. Пресс-форма для литья пластмасс под давлением;

https://www.youtube.com/watch?v=paaQKRuNplA - Кошмары ЧПУ;

https://www.youtube.com/watch?v=PSe1bZuGEok - Работа современного станка с ЧПУ;

**Пайка**

http://electrik.info/main/master/90-pajka-prostye-sovety.html - Пайка: очень простые советы. Пайка, флюсы, припои и о том, как работать паяльником? Какой паяльник использовать, какие бывают флюсы и припои? И, немного о том, что такое паяльная станция...

#### **Web-ресурсы: тематические сайты репозиторий 3Д моделей**

https://3ddd.ru - Репозиторий 3D моделей;

https://www.turbosquid.com - Репозиторий 3D моделей;

https://free3d.com - Репозиторий 3D моделей;

http://www.3dmodels.ru - Репозиторий 3D моделей;

https://www.archive3d.net - Репозиторий 3D моделей.

#### **Для обучающихся Литература и методические материалы**

#### **Изобретательство и инженерия**

Альтшуллер Г. С. Найти идею. Введение в теорию решения изобретательских задач. — Новосибирск: Наука, 1986.;

Иванов Г. И. Формулы творчества, или Как научиться изобретать: Кн. Для учащихся ст. Классов. — М.: Просвещение, 1994.;

Диксон Дж. Проектирование систем: изобретательство, анализ и принятие решений: Пер. с англ.- М.:Мир, 1969.;

John R. Dixon. Design Engineering: Inventiveness, Analysis and Decision Making. McGraw- Hill Book Company. New York. St. Louis. San Francisco. Toronto. London. Sydney. 1966.;

Альтшуллер Г. С., Верткин И. М. Как стать гением: Жизн. стратегия творч. личности. — Мн: Белорусь, 1994.;

Негодаев И. А. Философия техники: учебн. пособие. — Ростов-на-Дону: Центр ДГТУ, 1997.;

#### **3D моделирование и САПР**

В.Н. Виноградов, А.Д. Ботвинников, И.С. Вишнепольский — «Черчение. Учебник для общеобразовательных учреждений», г.Москва, «Астрель», 2009.;

И.А. Ройтман, Я.В. Владимиров — «Черчение. Учебное пособие для учащихся 9 класса общеобразовательных учреждений», г.Смоленск, 2000.;

Герасимов А. А. Самоучитель КОМПАС-3D V9. Трехмерное проектирование — Страниц: 400;

Прахов А.А. Самоучитель Blender 2.7.- СПб.: БХВ-Петербург, 2016.- 400 с.;

Компьютерный инжиниринг: учеб. пособие / А. И. Боровков [и др.]. — СПб. : Издво Политехн. ун-та, 2012. — 93 с.;

#### **Аддитивные технологии**

Уик Ч. Обработка металлов без снятия стружки /Ч.Уик.–М.: Изд-во «Мир», 1965.– 549с.;

WohlersT., Wohlers report 2014: Additivemanufacturingand 3Dprintingstateoftheindustry: Annualworld-wideprogressreport, Wohlers Associates, 2014.;

## **Лазерные технологии**

С.А. Астапчик, В. С. Голубев, А. Г. Маклаков. Лазерные технологии в машиностроении и металлообработке. — Белорусская наука;

Colin E. Webb, Julian D.C. Jones. Handbook Of Laser Technology And Applications (Справочник по лазерным технологиям и их применению) book 1.-2 — IOP;

Steen Wlliam M. Laser Material Processing. — 2nd edition. — Great Britain: Springer-Verlag;\_

Вейко В.П., Либенсон М.Н., Червяков Г.Г., Яковлев Е.Б. Взаимодействие лазерного излучения с веществом. – М.: Физматлит, 2008.;

## **Фрезерные технологии**

Рябов С.А. (2006) Современные фрезерные станки и их оснастка: Учебное пособие Корытный Д.М. (1963) Фрезы.;

#### **Пайка и работа с электронными компонентами**

Максимихин М. А. Пайка металлов в приборостроении. Л.: Центральное бюро технической информации, 1959.